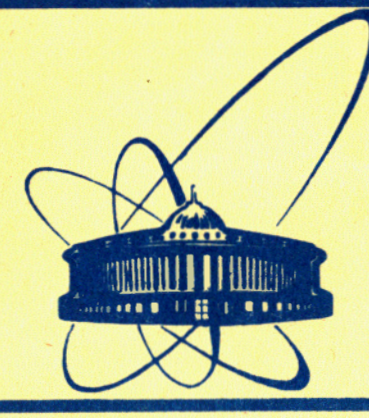

СООбЩЕНИЯ **Объединенного ИНСТИТУТА ядерных ИССЛЕДОВАНИЙ** дубна

 $11 - 84 - 558$ 

А.Д.Бавижев, В.В.Галактионов, В.В.Кореньков

# СИСТЕМА РЕГИСТРАЦИИ

И СОПРОВОЖДЕНИЯ ФАЙЛОВ В ОС ЕС. Назначение, основные функции и процедуры для пользователя, оператора и системного программиста

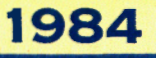

#### Введение

Как правило, дисковая память используемая на ЭВМ, является относительно дефицитным ресурсом, поэтому вопрос о контроле и учете использования ее имеет актуальное значение. Эта проблема особенно остро ощущается на базовых ЭВМ ОИЯИ, где количество файлов пользователей велико. В операционной системе ОС ЕС нет каких-либо стандартных средств решения этой проблемы.

Данная работа описывает систему регистрации и сопровождения байлов для операционной системы ОС ЕС и внедрена на базовой ЭВМ ЕС-1060. Она по сути дела реализует надстройку над файловой системой. При описании ее программного обеспечения основное внимание уделяется средствам (процедурам), предоставляемым пользователю, оператору и системному программисту.

# 1. Функции файловой подсистемы

Управление данными или файловая система в ОС ЕС составляет значительную часть операционной системы и выполняет много функций, главными из которых являются следующие/1/:

- выполнение операций обмена с внешними устройствами;

- обеспечение хранения данных на устройствах внешней памяти;

- обеспечение различных способов организации и идентификации данных;

- каталогизация данных и их поиск по символическому имени;

- автоматическое распределение памяти на томах прямого доступа;

- обеспечение независимости программ от характеристик данных, которые она обрабатывает, и типов используемых внешних устройств;

- обеспечение различных методов доступа к данным.

Эти функции дают некоторые средства для работы с файлами, однако нет достаточно удобного аппарата для учета и контроля использования дисковой памяти:

- нет средств для деления дисковой памяти между пользователями или группами пользователей;

- нет информации об использовании и изменении файлов, что приводит к неэффективному использованию дисковой памяти;

- нет хороших средств для обеспечения надежности хранения файлов (автоматическая перепись измененных файлов на магнитную ленту);

- нет эффективных средств защиты информации.

Чтобы исправить эти недостатки и была разработана система регистрации и сопровождения файлов, или файловая подсистема.

Файловая подсистема представляет собой комплекс системных программ и процедур и выполняет следующие функции:

- выцеление и освобождение дисковой памяти из лимитов подразделений и тем;

- обеспечение равномерной загруженности дисков;

- получение дополнительной информации о частоте использования и модибикации байлов;

- обеспечение высокой надежности хранения информации на дисках, что достигается путем периодической переписи модифицированных файлов на магнитную ленту;

- обеспечение долговременной сохранности файлов путем создания архива магнитных лент (недельные, месячные, годовые ленты);

- периодическая перепись на магнитные ленты и удаление на дисках редко используемых файлов;

- восстановление с магнитных лент выгруженных файлов на диск в случае надобности;

- обеспечение защиты информации.

# 2. Общая схема работы файловой подсистемы

Файловая подсистема находится в эксплуатации на ЭВМ ЕС-1060 с 1983 года, постоянно совершенствуется и развивается. В настоящее время на ЭВМ EC-1060 файловой подсистемой поддерживаются пять постоянно установленных пакетов EC-506I для файлов пользователей (около 145 мегабайт дисковой памяти).

Вся дисковая память резделена между подрезделениями ОИЯИ пропорционально количеству пользователей и планируемому времени на ЭВМ. Вся информация о работе файловой подсистемы содержится в файле системной регистрации (имена дисков, лимиты подразделений, показатель использования дисковой памяти различными подразделениями, имена и характеристики файлов и т.д.).

При создании пользовательского файла, если позволяют лимиты, информация о нем попадает в файл системной регистрации. Всякое обращение и модификация пользовательского файла отмечается в файле системной регистрации. Там же делается отметка о переписи байла на маг-

нитную ленту (имя ленты и номер файла на ленте). Если в течение определенного периода времени к файлу не было обращения, то при очередной переписи на магнитную ленту он будет уничтожен на диске. Так как информация о таком файле остается в файле системной регистрации, то в случае надобности он снова может быть восстановлен с магнитной ленты. Еженедельно копируются на магнитные ленты все зарегистрированные файлы. Используется программа для копирования модифицированных файлов. Можно защитить файлы от несанкционированного доступа.

# 3. Процедуры

Файловая подсистема включает процедуры для пользователя, оператора и системного программиста.

З. І. Процедуры пользователя

Процедуры пользователя предназначены для:

- создания файла;
- уничтожения файла;
- получения информации о файлах;
- восстановления файла с магнитной ленты.

З. I. I. Создание файла ( CR )

#### Функции:

- создается "пустой" файл на наиболее свободном диске из общего числа дисков, включенных в байловую подсистему;

- каталогизируется созданный файл в каталоге системного резидентного тома:

- регистрируется созданный файл, т.е. информация о нем заносится в файл системной регистрации.

Процедуру можно применять для регистрации существующего файла, который должен быть каталогизирован на резидентном томе.

Имя процедуры - СR .

 $\Phi$ ормат:

$$
\begin{array}{c}\n\text{CR, ID =}\n\text{mw\ddot{q}p, DS = 'MMS \ddot{\phi}atna' \quad \left[ ,SP = \begin{array}{c}\n\text{CR, (OCH , . CHP )} \\
\text{TRK, OCH , . CHP }\n\end{array} \right]\n\end{array}
$$
\n
$$
\begin{array}{c}\n\text{CR, BLK = }\n\text{MMR} \quad \text{for a} \quad \left[ ,D = \begin{array}{c}\n\text{NEW} \\
\text{OLD} \quad \end{array} \right]\n\end{array}
$$
\n
$$
\begin{array}{c}\n\text{TRK, (OCH , . CHP )}^* \\
\text{TRK, OCH , . CHP }\n\end{array}
$$

Квадратные скобки указывают на необязательность задания содержащихся в них параметров, а фигурные скобки заключают описание нескольких допустимых вариантов списка параметров команды.

Параметры:

- ID личный шибр пользователя на ЭВМ;
- имя файла: может быть любое имя. которое попустимо в ОС ЕС:
- sp определяет объем файла в единицах дорожек дискового пакета;
	- $(\text{TRK.}(\text{OCH.}, \text{CIP}))$  пля библиотечного файла:
	- (тк. ОСН) для последовательного файла.
		- ОСН количество дорожек для основного распределения файла.
		- CIIP количество блоков справочника для библиотечного файла;
- диспозиция файла;
	- NEW Файл вновь создается;
	- одр файл существует: в этом случае параметры ВЫК,
		- SP И ТҮРЕ ЗАДАВАТЬ НЕ НАДО;
- ТҮРЕ тип файла;
	- тх- текстовый файл;
	- LD- библиотека загрузочных модулей:
- ос выходной класс для вывода сообщений процедуры CR.

Примечания:

I. Все параметры являются ключевыми, поэтому в процедуре могут указываться в любом порядке.

2. Обязательными являются параметры ID и DS . Значение остальных параметров по умолчанию:

- $SP =$   $*(TRK, (60, 5))^T$
- $D = NEW$
- TYPE=TX

- пля текстовых файлов; пля библиотек загрузочных  $BLK = 1680$ модулей вых можно не задавать, он всегда равен 7294.

 $OC = A$ 

- 3. Процедуру CR можно запускать по команде оператора START, в EXEC и по команде P (пульт в системе TERM  $1^{3/}$ . карте Примеры:
	- // EXEC CR. ID=xxxxx. DS=LIB1

Создается, каталогизируется и регистрируется текстовый библиотечный Файл с именем LIB1

P.S CR. ID=xxxx, DS=LIB2, SP=  $"(\text{TRK}_2(40, 2))"$ , TYPE=LD, OC=C

Создается, каталогизируется и регистрируется библиотека загрузочных модулей с именем LIB2. Сообщения процедуры посылаются в выходной класс С.

S CR. ID-XXXXX. DS=LIB3. D=OLD

Регистрируется ранее существовавший каталогизированный файл с именем LIB3. З.І.2. Удаление файла ( DELETE )  $\Phi$ VHKIIMM $:$ - файл удаляется из файловой подсистемы (запись о нем вычеркивается из файла системной регистрации); - файл раскаталогизируется: - Файл уничтожается. Имя процедуры - DELETE  $\Phi$ ODMAT: DELETE, ID = шибр, DS = "имя файла" |, OC= выходной класс Параметры: ID - личный шифр пользователя на ЭВМ;  $DS - WMR$   $\Phi A \overline{A}$  $\overline{A}$  $\overline{B}$ : ос - определяет выходной класс для сообщений процедуры DELETE. Пример: // EXEC DELETE. ID-IIIII. DS=LIB1  $\Phi$ айл LIB1, созданный в примере 3.I.I. уничтожается. 3.I.3. Получение информации о файлах (LIST)  $\Phi$ **VHRUMM:** для одного или нескольких файлов, включенных в файловую подсистему, выдается следующая инбормация: - имя диска, на котором находится файл; - имя ленты, на которой находится последняя копия файла; - номер файла на ленте: - объем файла: - дата последнего обращения к файлу; - дата последней модибикации файла; - дата последней переписи файла на магнитную ленту; - частота использования файла. Имя процедуры - LIST  $\Phi$ ормат: LIST, DS = "имя файла,..., имя файла" [, OC= выходной класс]

- Параметры: DS - список файлов;
- OC выходной класс для сообщений процедуры LIST Пример:

S LIST. DS= 'LIB2. LIB3"

 $5\phantom{.0}$ 

 $\overline{\mathbf{4}}$ 

Выводится информация о файлах LIB2 примерах 3. I. I, в выходной класс А. и LIB3, созданных в

 $3.1.4.$  Восстановление файла с магнитной ленты (  $DS$  )

Функция:

Восстанавливается на наиболее свободный диск последняя копия файла с магнитной ленты.

- DS.  $\Phi$ ормат:

DS , DS = "имя файла"  $\left[ .0C = B$ ы ходной класс

#### Параметры:

 $DS$  - имя файла;

-

# 3.2. Процедуры системного программиста и оператора

Процедуры системного программиста предназначены для:

- -
- ных в файловую подсистему;
- ции.
	- Процедуры операторского обслуживания предназначены для:
	- -
	- -
- в файловую подсистему, на магнитные ленты;

 заданного периода времени;

-

 систему.

# Литература

- I. Пеледов Г.В., Райков Л.Д. Введение в ОС ЕС ЭВМ, "Статистика", M., 1977.
- 2. Данилочкин В.П., Одинцов Б.В., Пеледов Г.В. Справочник системного программиста по операционной системе ОС ЕС. "Финансы и статистика", M., 1982.
- 3. Кореньков В.В. ОИЯИ, PII-82-29I, Дубна, 1982.

Рукопись поступила в издательский отдел<br>31 июля 1984 года.

Бавижев А.Д., Галактионов В.В., Кореньков В.В. 11-84-558 Система регистрации и сопровождения файлов в ОС ЕС. Назначение, основные функции и процедуры для пользователя, оператора и системного программиста

Система регистрации и сопровождения файлов написана для операционной системы ОС ЕС и предназначена для автоматического контроля за использованием дисковой памяти. Описаны средства /процедуры/, предоставляемые пользователю, оператору и системному программисту.

Работа выполнена в Лаборатории вычислительной техники и автоматизации ОИЯИ.

Сообщение Объединенного института ядерных исследований. Дубна 1984

#### Перевод авторов

Bavizhev A.D., Galaktionov V.V., Koren'kov V.V. File Registration and Account System in Ones. Purpose, Basic Functions and Users Facilities, Operator and System Programmers 11-84-558

File registration and account system is intended for OS ES operating system and is designed for automatic check of magnetic disk storage. The users facilities, operator and system programmers are described. '

The investigation has been performed at the Laboratory of Computing Techniques and Automation, JINR.

Communication of the Joint lnstitute for Nuclear Research. Dubna 1984

6